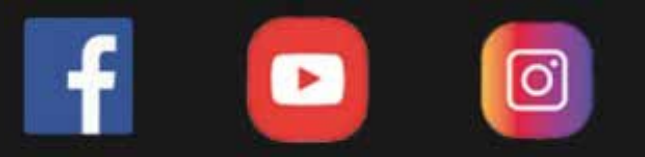

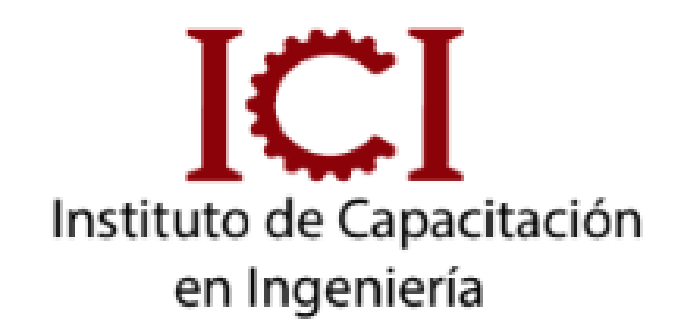

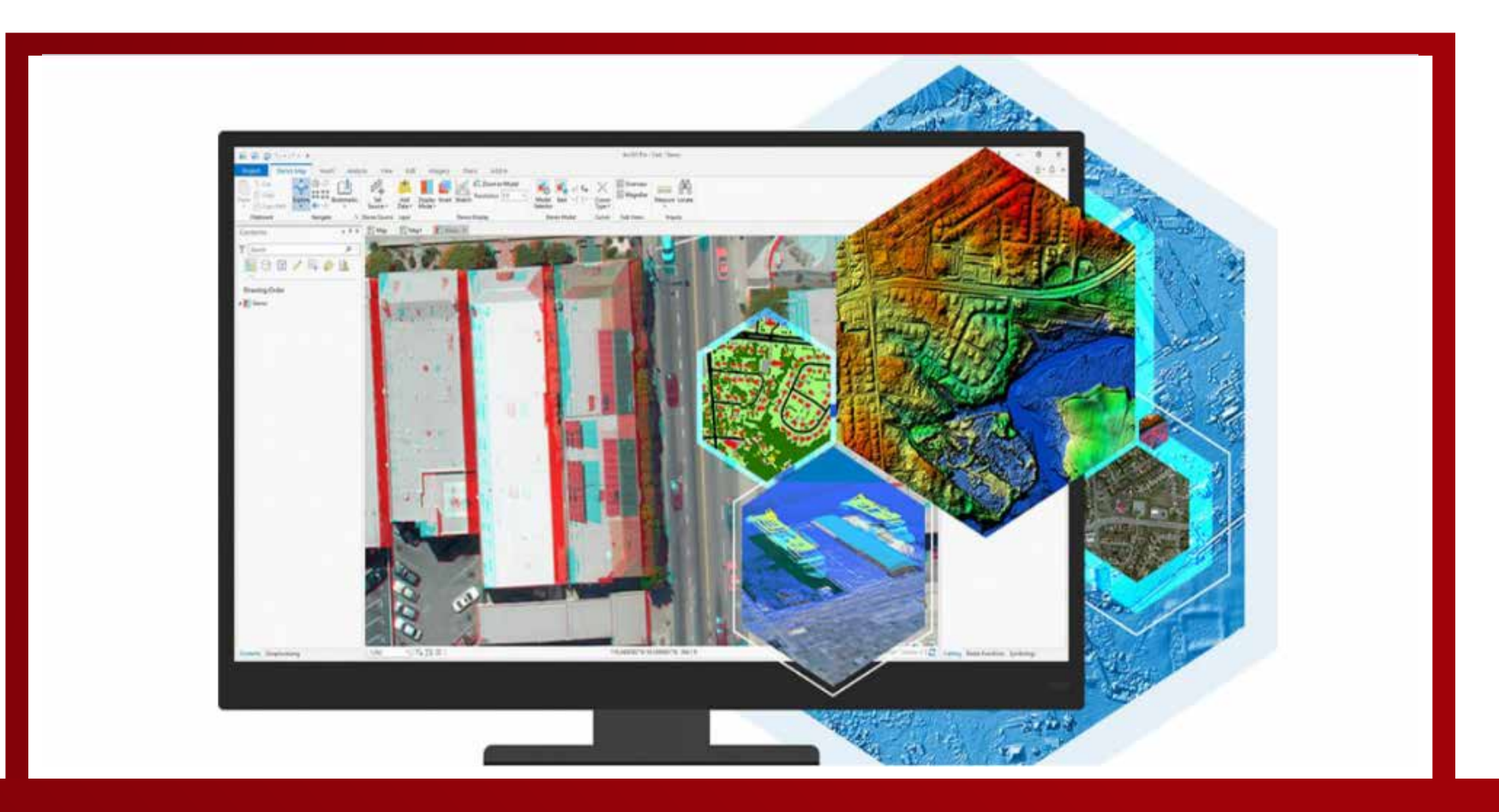

## **PACK GIS**

# 4 MÓDULOS

**CONSULTA SOBRE NUESTRAS MODALIDADES** 

TEMA 14 INTERMEDIO: Integrando a google Earth a Qgis.

TEMA 15 INTERMEDIO: :Topología.

TEMA 16 INTERMEDIO: : Herramienta de análisis.

TEMA 17 INTERMEDIO: : Herramientas de Investigación.

TEMA 18 INTERMEDIO: : Herramientas de geometría.

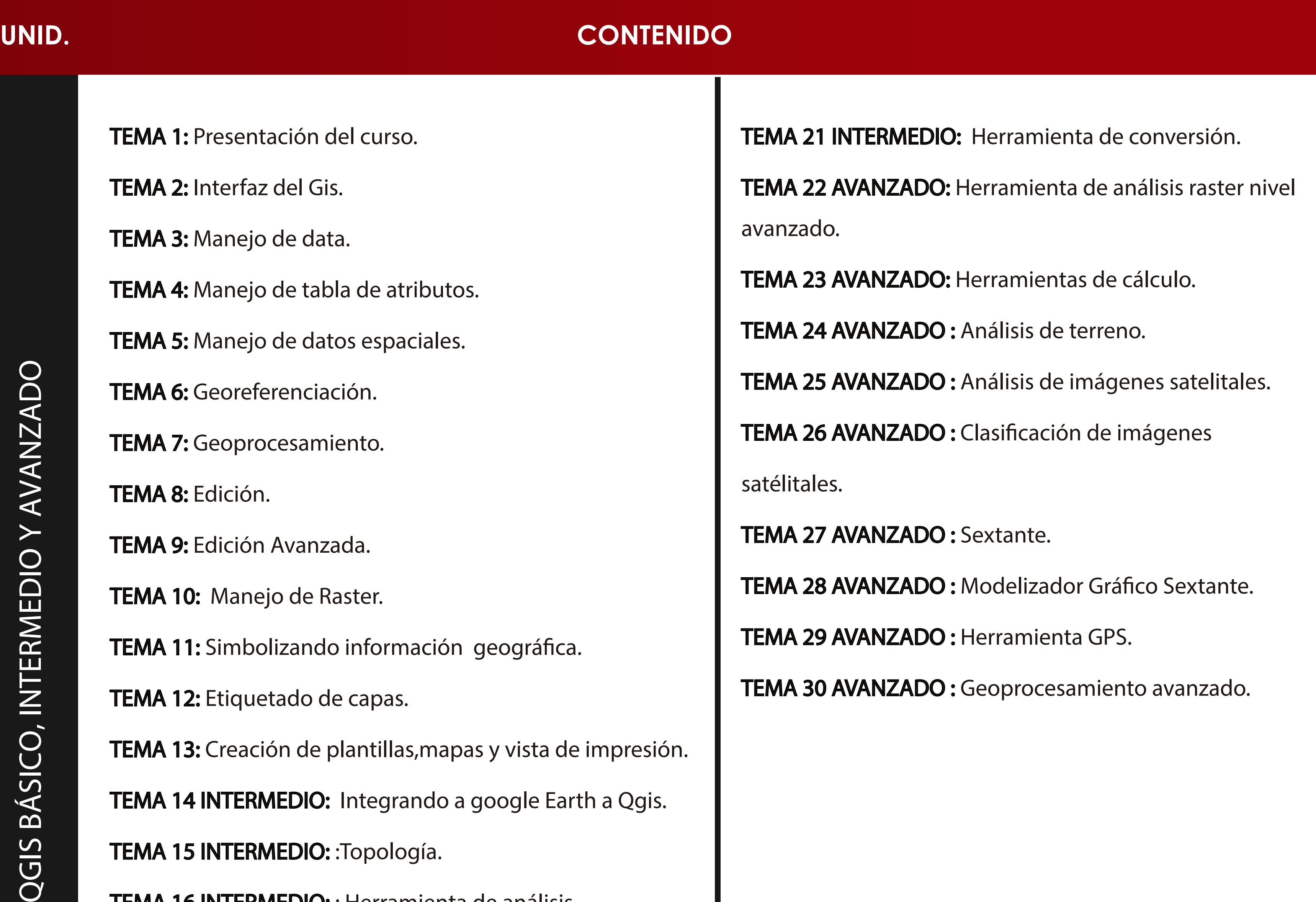

TEMA 19 INTERMEDIO: : Herramientas de gestión de Datos.

TEMA 20 INTERMEDIO: : Herramientas de análisis de terreno.

TEMA 21 INTERMEDIO: : Herramienta de conversión.

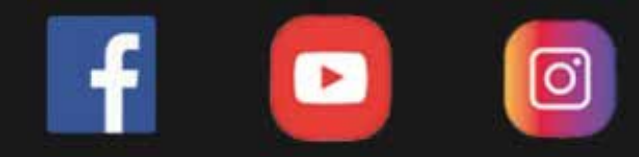

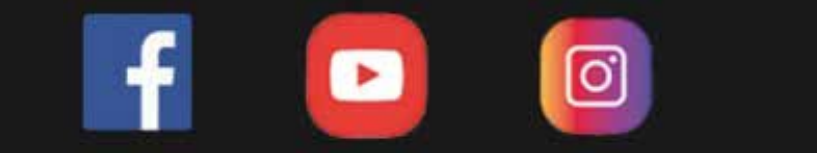

## **UNID. CONTENIDO**

### TEMA 1: PARÁMETROS GEOMORFOLÓGICOS

-Delimitar una cuenca hidrográfica en Arcgis.

-Cálculos de la geometría de una cuenca.

-Área entre curvas y pendiente media.

-Red hídrica, pendiente, longitud total y otros parámetros.

-Mapa de parámetros geomorfológicos.

#### TEMA 2: BALANCE HÍDRICO

-Balance hídrico.

-Generación de isotemas e isoyetas.

-Evapotranspiración y representación de balance hídrico.

#### TEMA 3: ANÁLISIS DE EROSIÓN DE SUELO

-Planteamiento del análisis.

-Cálculo de longitud de la pendiente del cauce.

-Cálculo de factores.

-Cálculo de perdida de suelo.

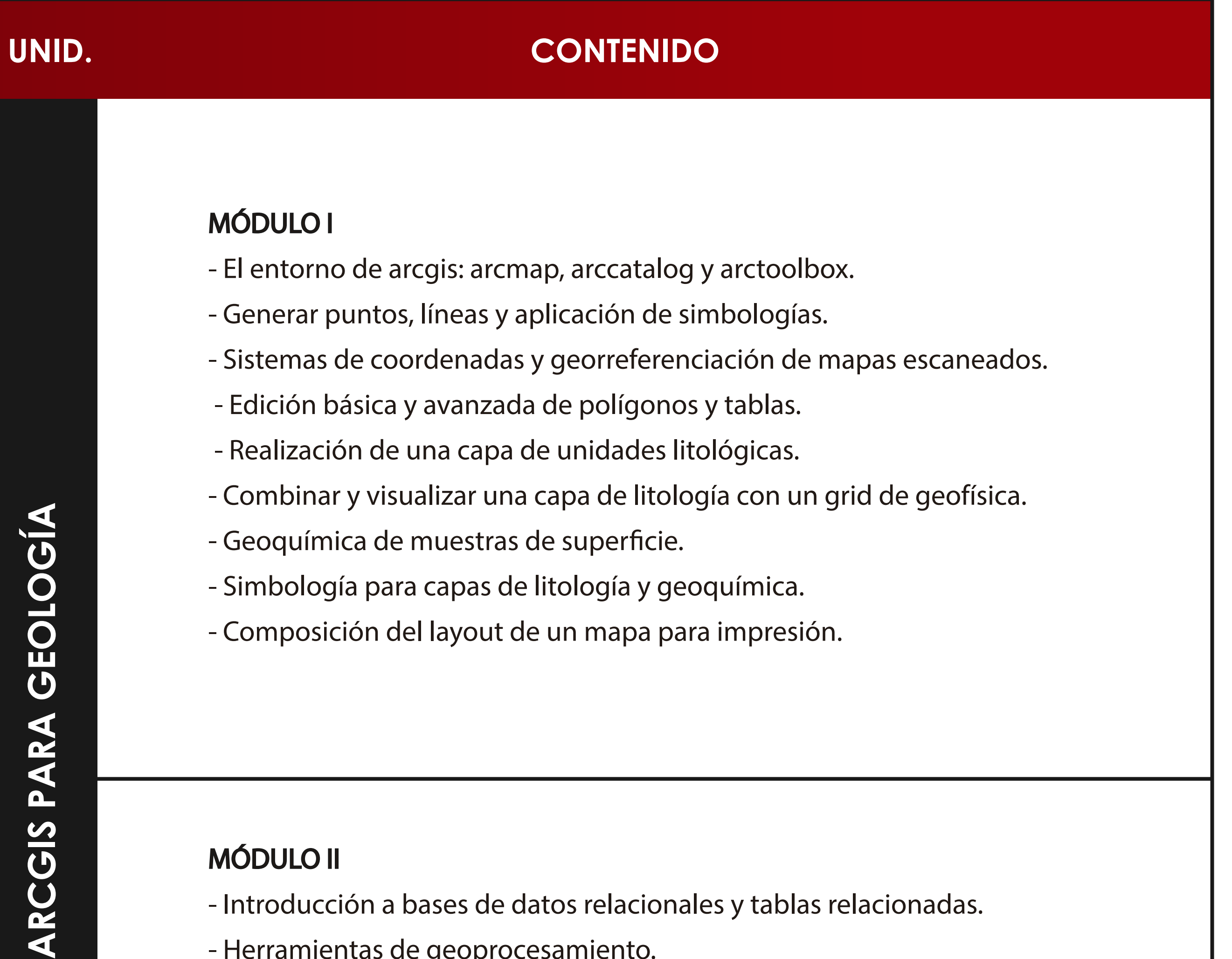

 $\blacktriangleleft$ 

- Introducción a bases de datos relacionales y tablas relacionadas.

- Herramientas de geoprocesamiento.
- Geodatabases y topología para evaluar la integridad de los datos.
- Modelos de elevación digital dem.
- Visualización 3d, introducción a arcscene, conversión de vectores de 2d a 3d.
- Presentación de análisis espacial (spatial analyst).
- Modelbuilder como herramientas de geoprocesamiento en arcgis.
- Asignación de criterios favorables y reclasificación a escala homogénea.
- Creación y ejecución del modelo en model builder.
- Análisis y presentación de resultados.

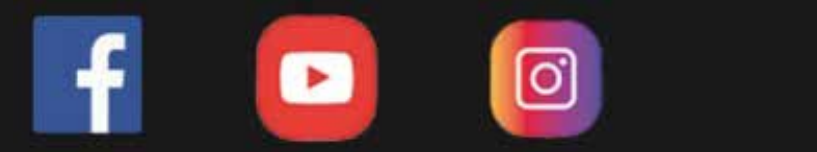

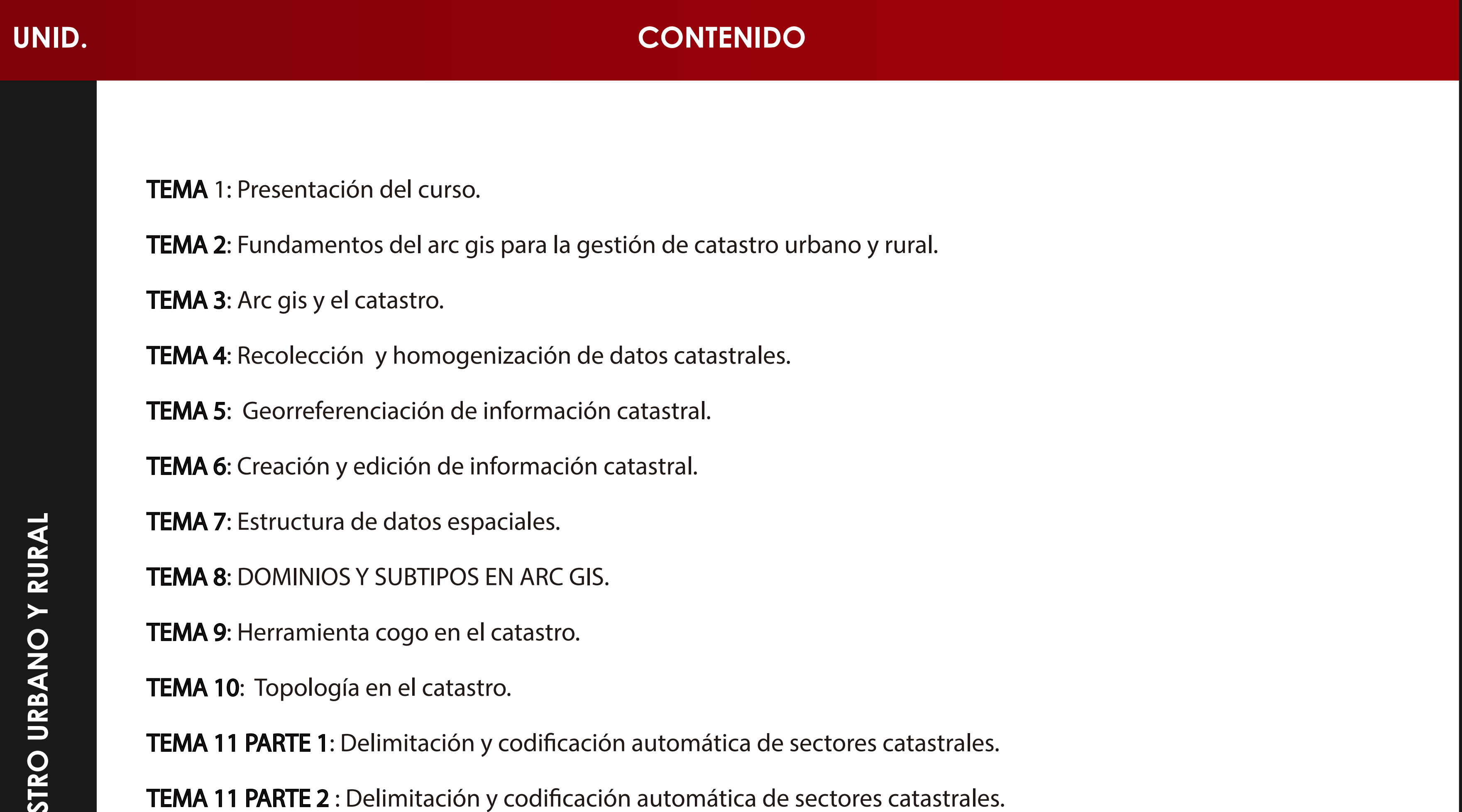

TEMA 12 Y 13: Codificación automática de manzanas y lotes catastrales.

**TEMA 14: Administración de tablas catastrales.** 

**TEMA 15: Relationship class y mapas temáticos catastrales.**

**TEMA 16: Presentación de mapas.**

**TEMA 17: Como hacer un plano perimétrico.**

**TEMA 18:** Geocodificación en el catastro.

**TEMA 19: Automatización de procesos catastrales.**

**TEMA 20: Base de datos con postgresql y postgis.**

**TEMA 21: Parcel fabric.**

**TEMA 22: Exportar mapas.**

**TEMA 23: Publicaciones de mapas en la web con arc. gis online.**

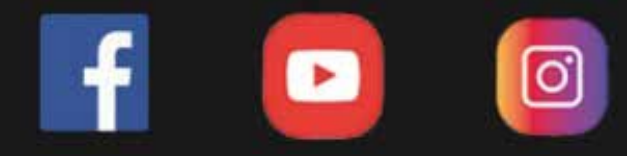

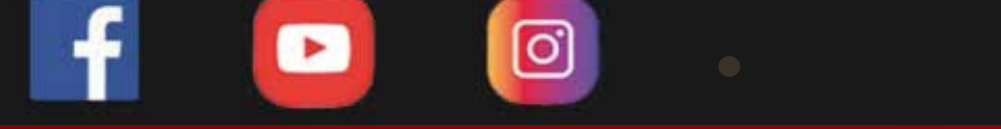

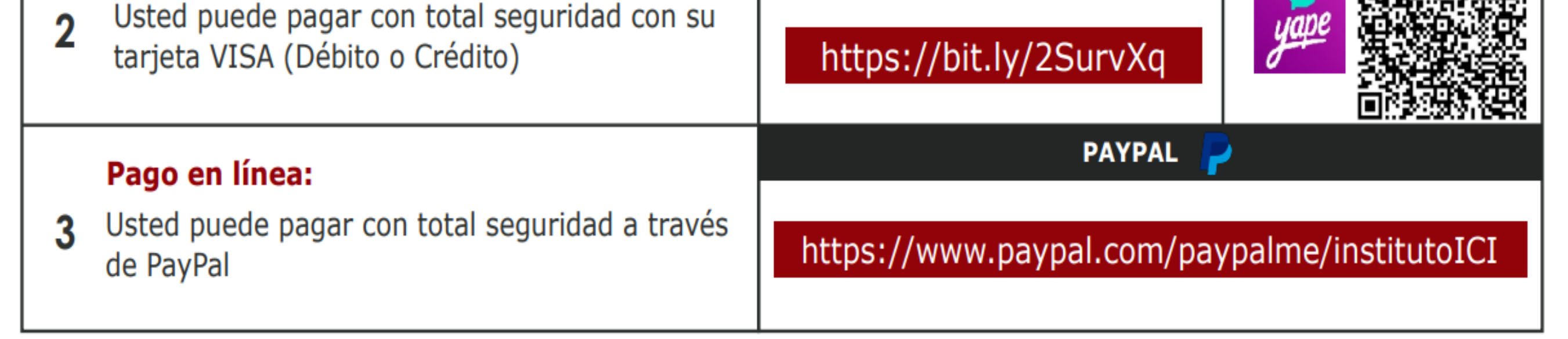

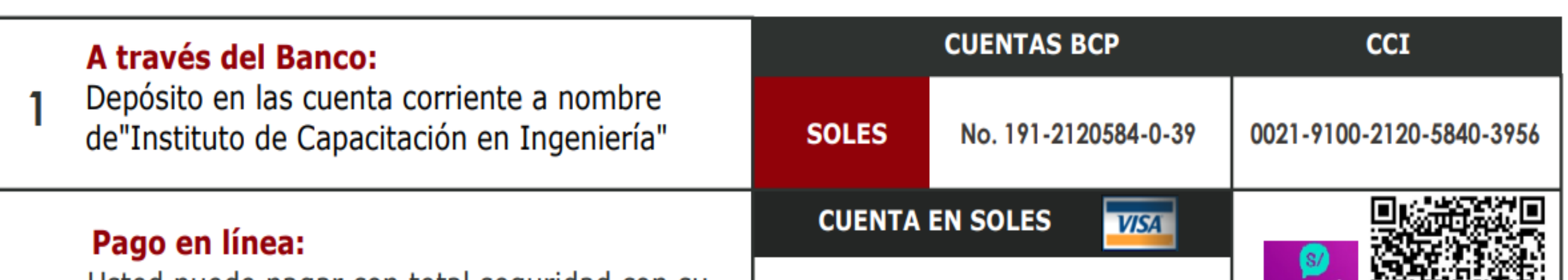

## **INFORMES E INSCRIPCIONES INFORMES E INSCRIPCIONES**

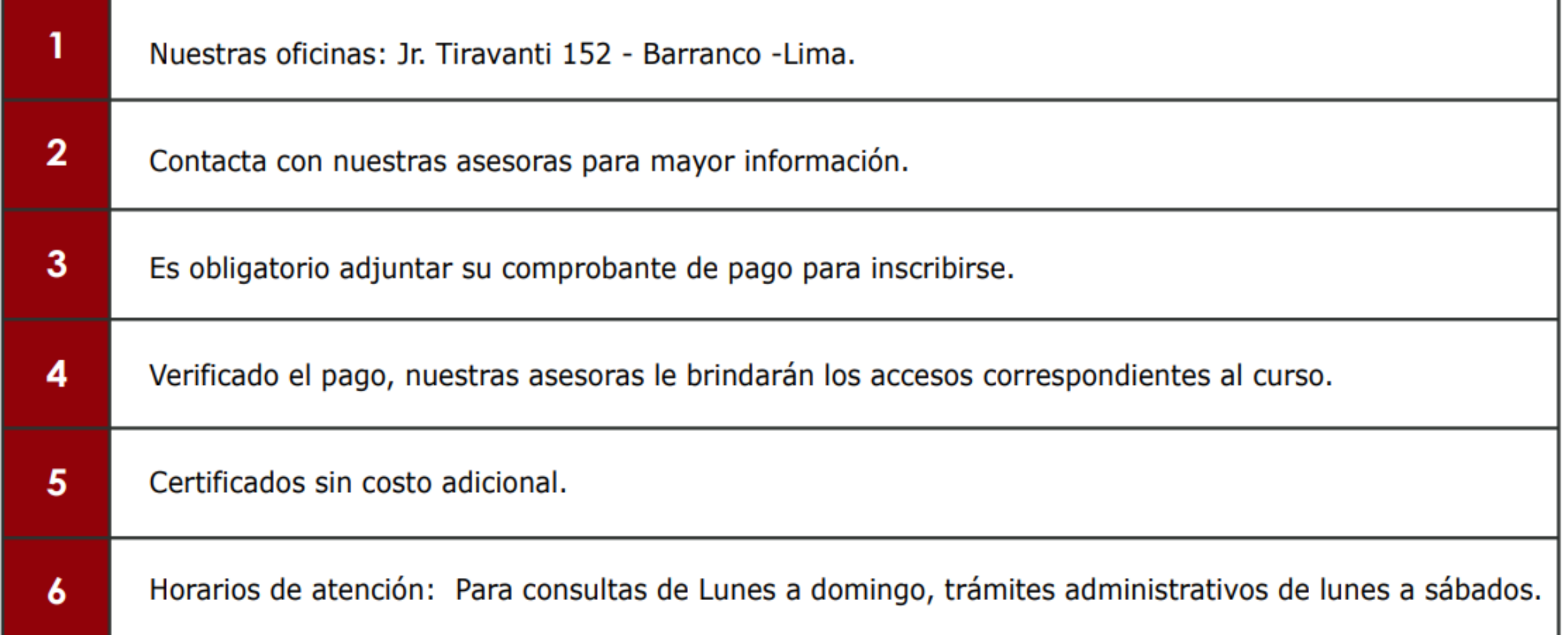

# **FORMAS DE PAGO**